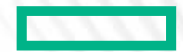

#### **Hewlett Packard Enterprise**

# RECENT GPU PROGRAMMING IMPROVEMENTS IN CHAPEL

Engin Kayraklioglu, Andy Stone, Daniel Fedorin CHIUW 2023 - June 2nd, 2023

# GPU PROGRAMMING IN CHAPEL

# KEY CONCERNS FOR SCALABLE PARALLEL COMPUTING

- **1. parallelism:** What tasks should run simultaneously?
- **2. locality:** Where should tasks run? Where should data be allocated?
	- complicating matters, compute nodes now often have GPUs with their own processors and memory

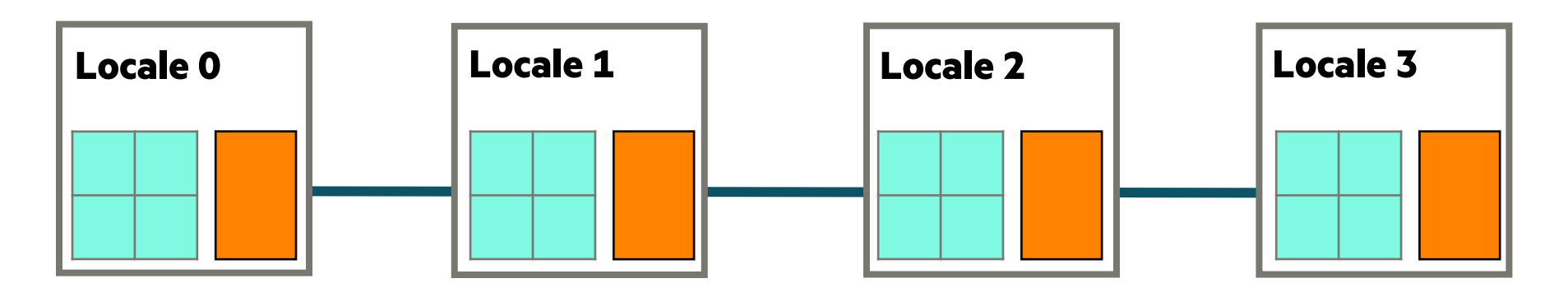

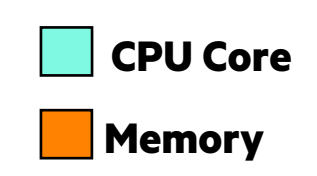

# KEY CONCERNS FOR SCALABLE PARALLEL COMPUTING

- **1. parallelism:** What tasks should run simultaneously?
- **2. locality:** Where should tasks run? Where should data be allocated?
	- complicating matters, compute nodes now often have GPUs with their own processors and memory
	- we represent these as *sub-locales* in Chapel

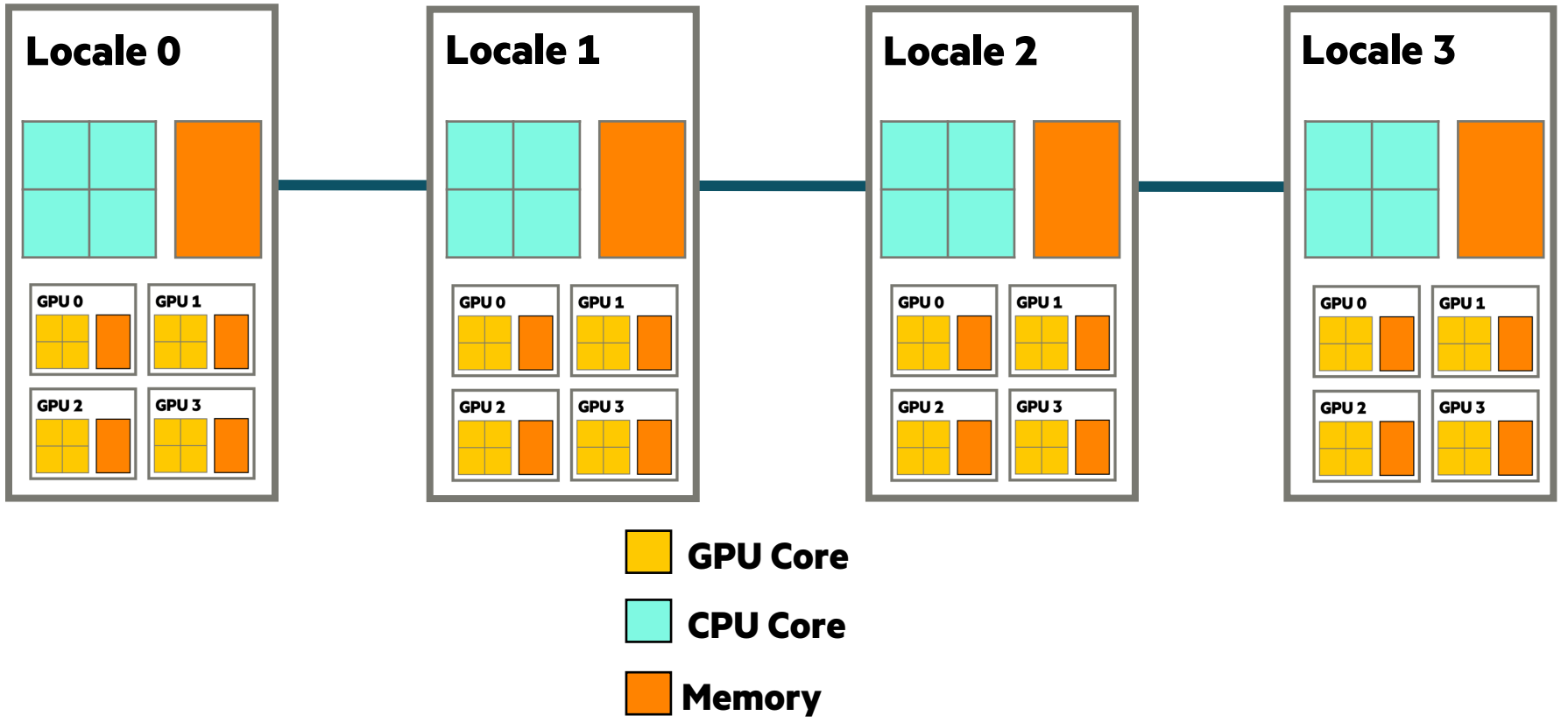

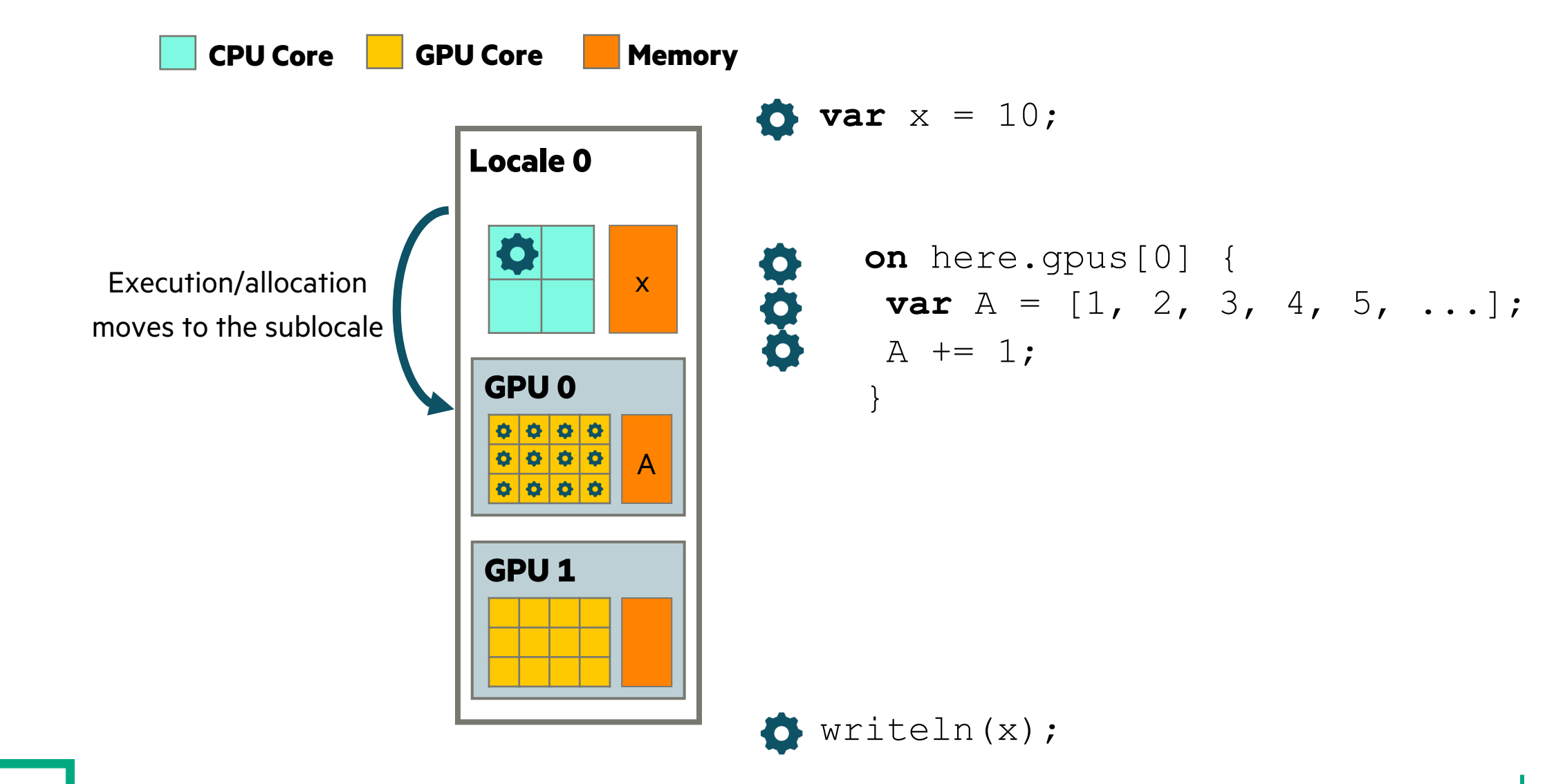

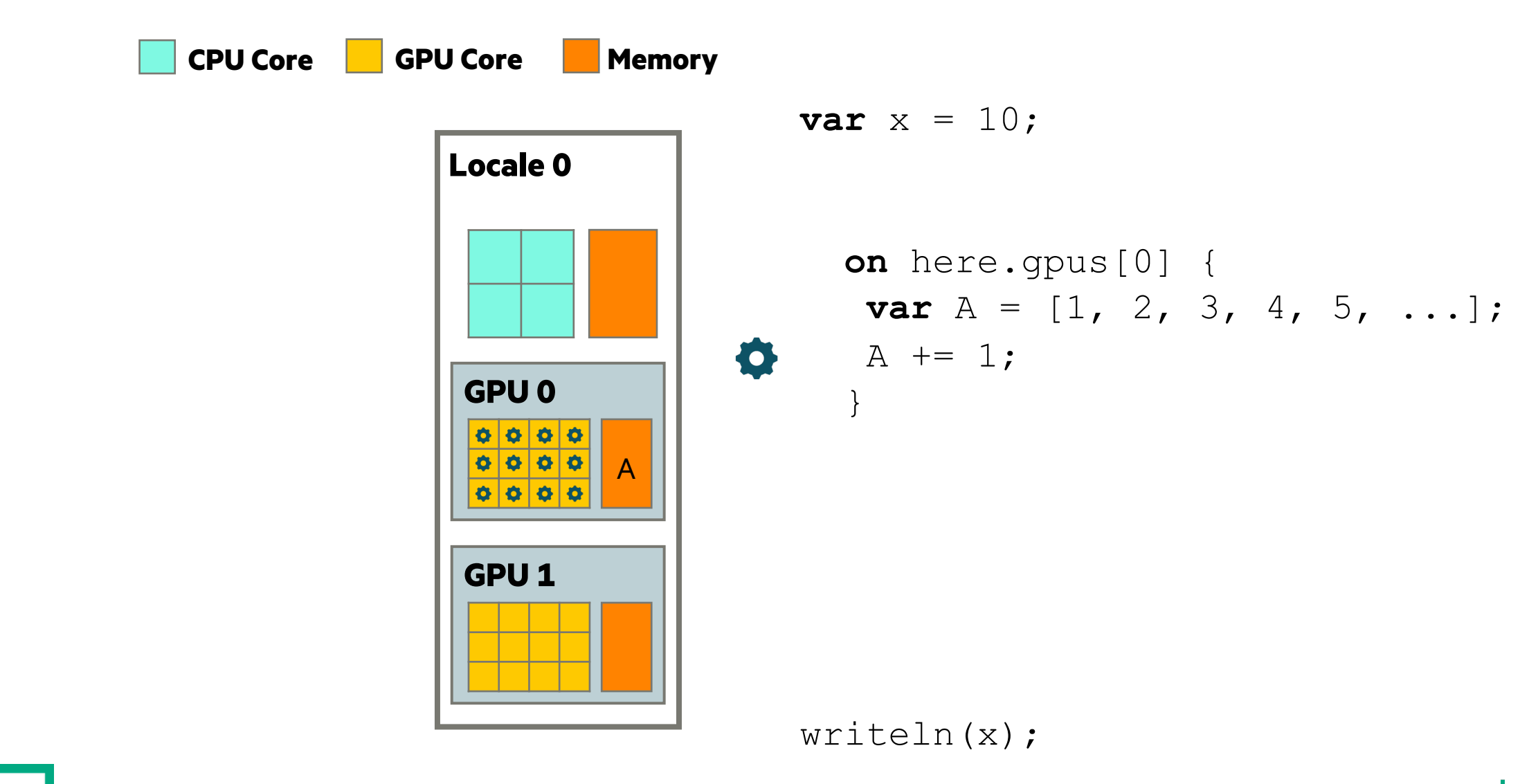

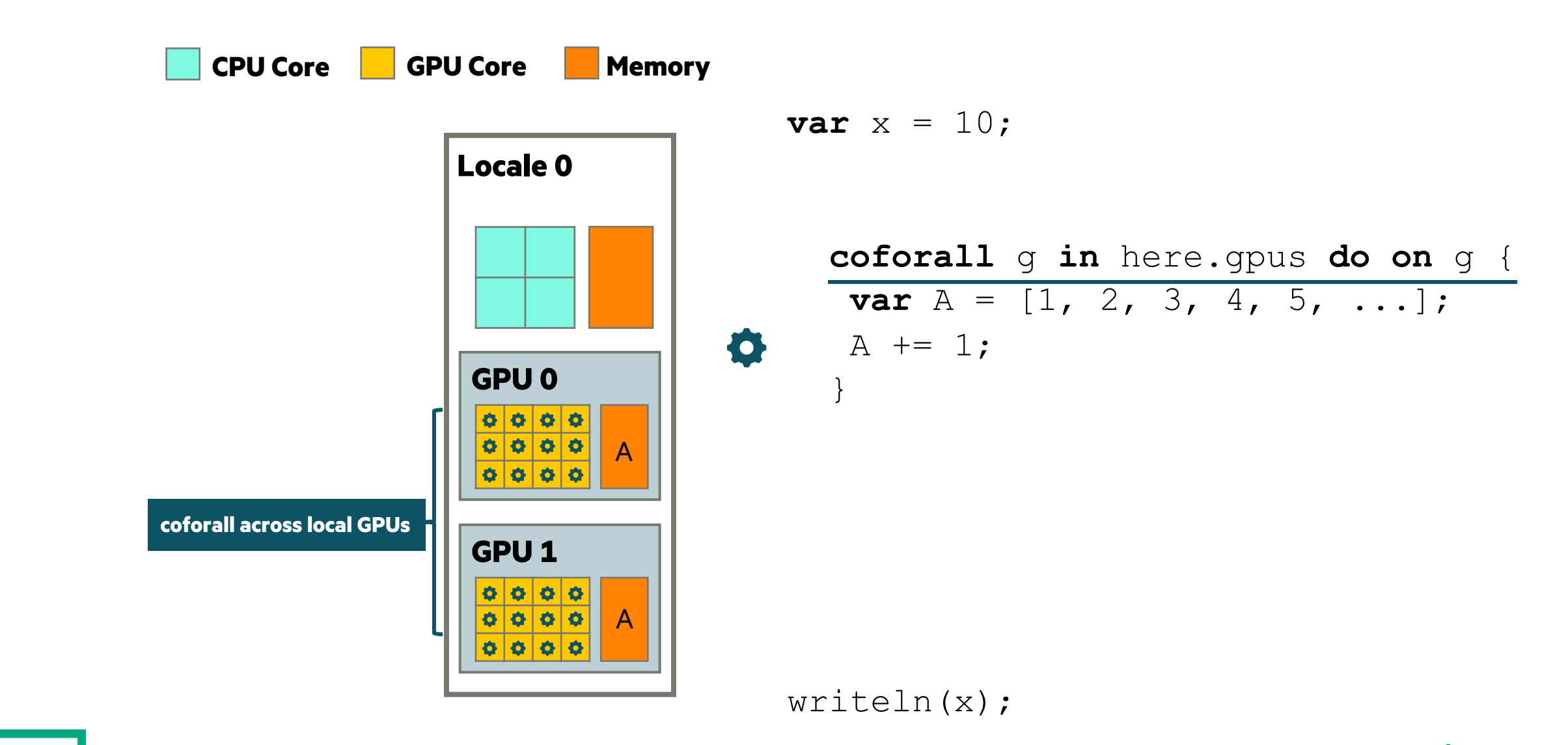

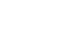

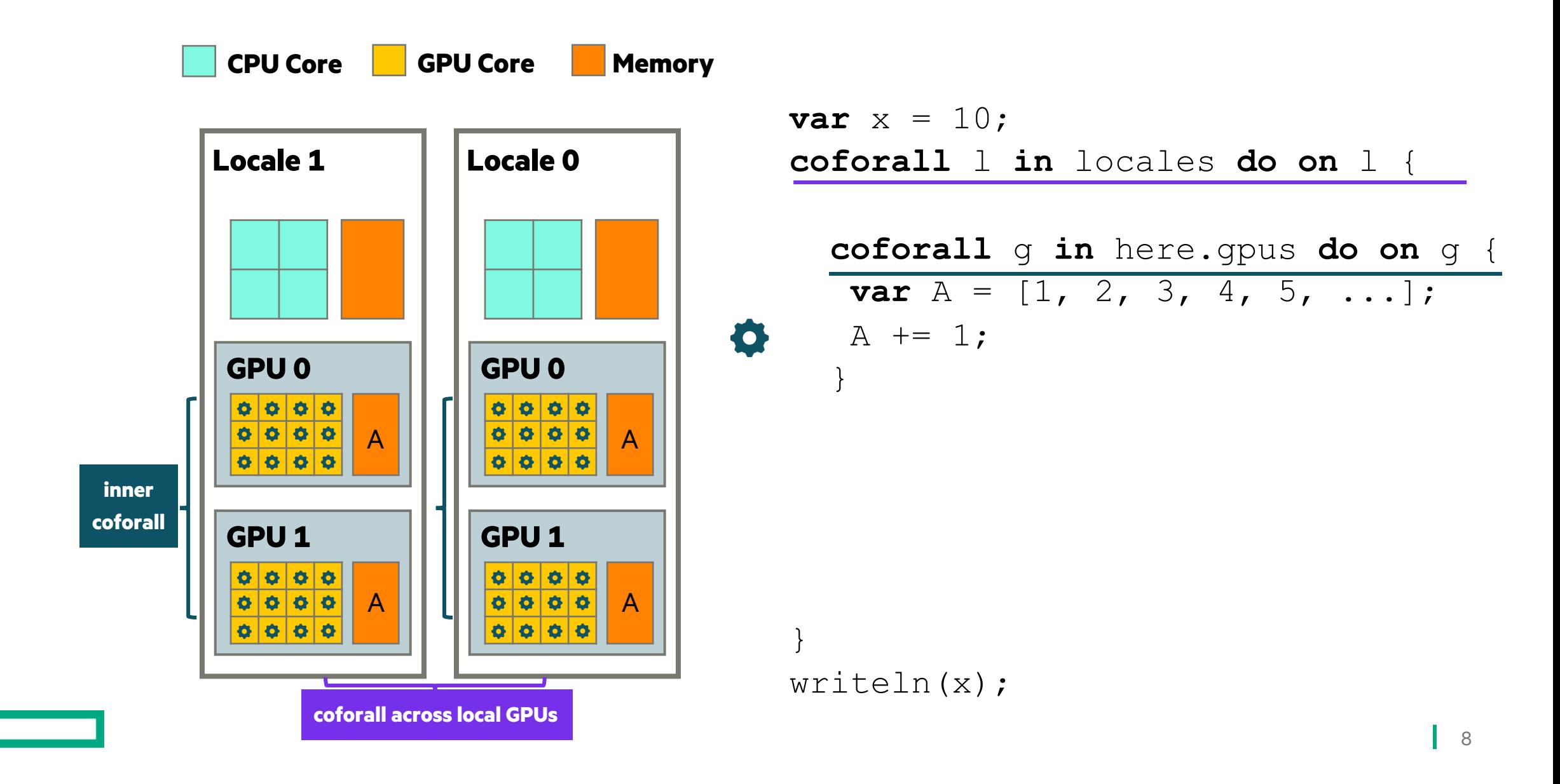

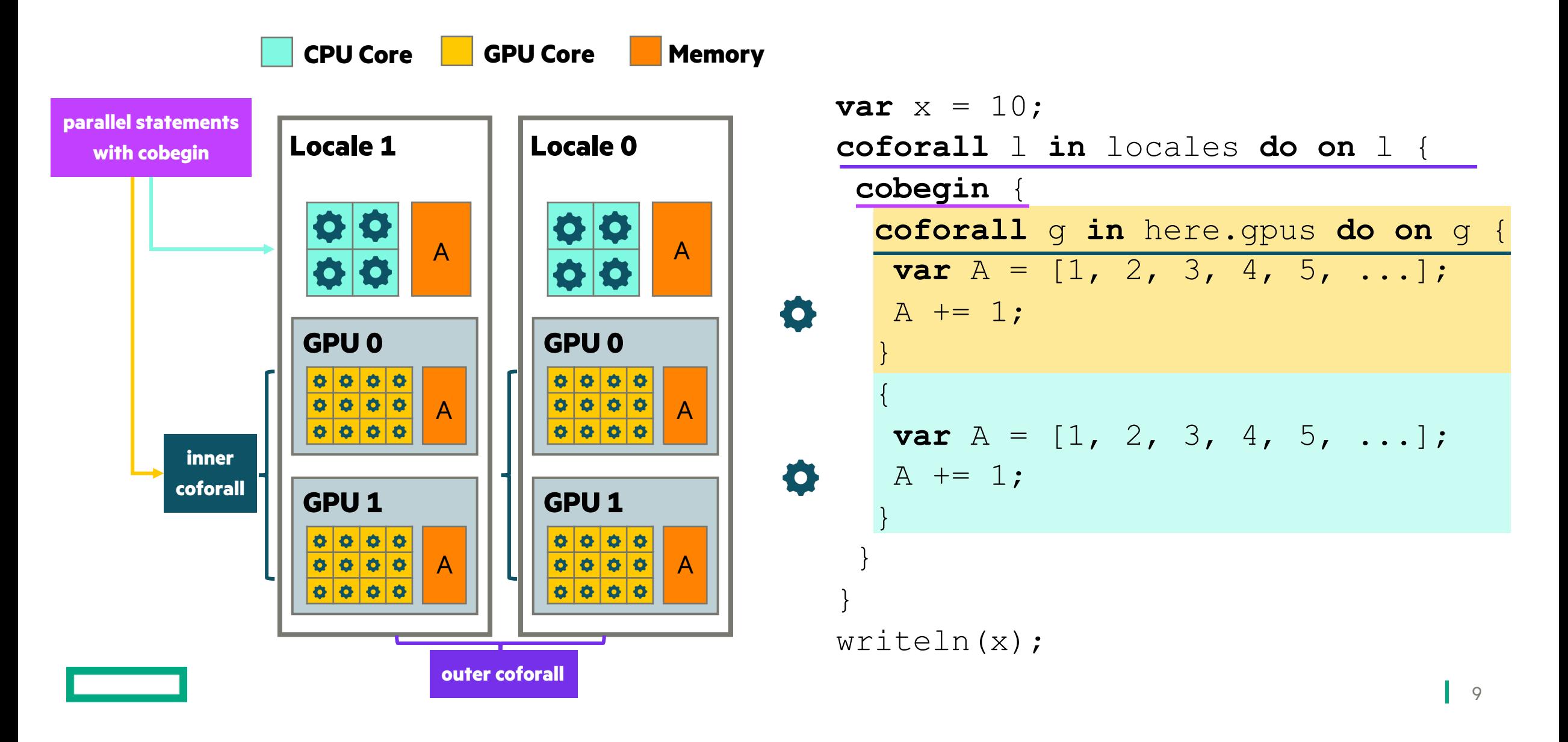

# RECENT IMPROVEMENTS

I

### FEATURES

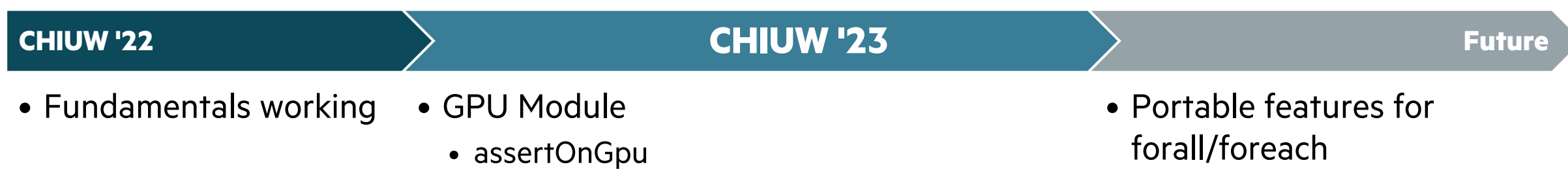

- setBlockSize
- createSharedArray
- atomic operations
- GpuDiagnostics Module
	- Count number of launches
	- Verbose kernel launches
- Initial profiler support

• foreach intents

# GPU MODULE

- Has basic introspection/debugging support
	- assertOnGpu
		- –Compilation fails if the loop is not GPU-eligible, execution fails if it is not run on a GPU sublocale
	- gpuWrite/gpuWriteln
	- gpuClock/gpuClocksPerSec
- A new standard module to support fundamental GPU operations
	- setBlockSize
	- createSharedArray
	- syncThreads

### **Next steps:**

- We expect most of the functionality here to be implemented in existing Chapel features
	- i.e., writeln should replace gpuWriteln
- Designing new features for foreach/forall loops for fundamental GPU operations in a portable way
	- i.e., syncThreads can be implemented with some form of a barrier
	- i.e., the user should be able to query the GPU thread ID or Chapel task ID from inside a forall loop

# GPU DIAGNOSTICS MODULE

- Basic diagnostics support modeled after CommDiagnostics module
	- Currently only supports counting/reporting kernel launches

```
startVerboseGpu(); // print a message out everytime a kernel is launched
startGpuDiagnostics(); // count kernel launches
on here.gpus[0] {
  foreach i in 1..10 do // gpu-eligible operations
}
stopGpuDiagnostics();
stopVerboseGpu();
writeln(getGpuDiagnostics());
```
#### *Output:*

0 (gpu 0): foo.chpl:4: kernel launch (block size: 512x1x1) *# via startVerboseGpu()* (kernel\_launch: 1) *# via getGpuDiagnostics()*

# PROFILER SUPPORT

#### **Background:**

- Debugging and profiling GPU kernels are typically more difficult than CPU applications
	- I/O support is typically poor, execution model is less intuitive, esoteric challenges
- NVIDIA has numerous profilers, where NSight Compute is used for profiling kernel performance –While using profilers for Chapel in general is not very straightforward, focusing on kernels is easier
- Out-of-the-box: NSight Compute was able to show line-by-line hardware counters when '-g' was used –However, '--fast -g' thwarted assembler optimizations  $\rightarrow$  reduced kernel performance  $\rightarrow$  less valuable profiling

### **This Effort:**

- Added the '--gpu-ptxas-enforce-optimizations' flag to ensure that assembler optimizations are enabled **Impact:**
	- Significant help while trying to understand performance of compiler-generated kernels
		- –Kernel performance is virtually unaffected
		- –Profiler shows line-by-line information accurately
	- Can compare performance behavior of a reference version against the Chapel version

# **PORTABILITY**

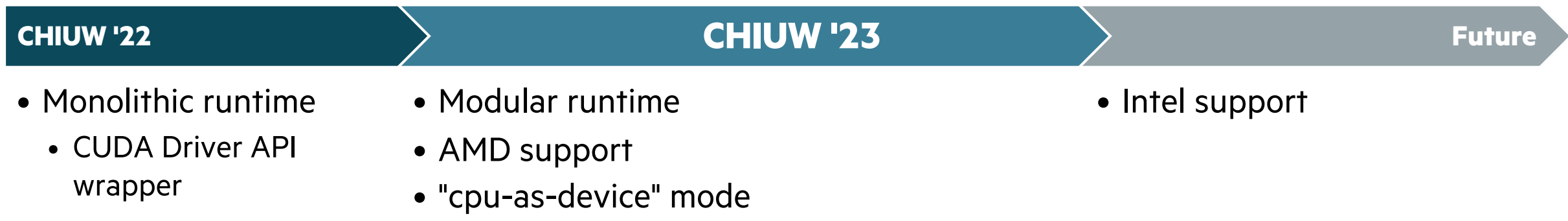

## AMD SUPPORT

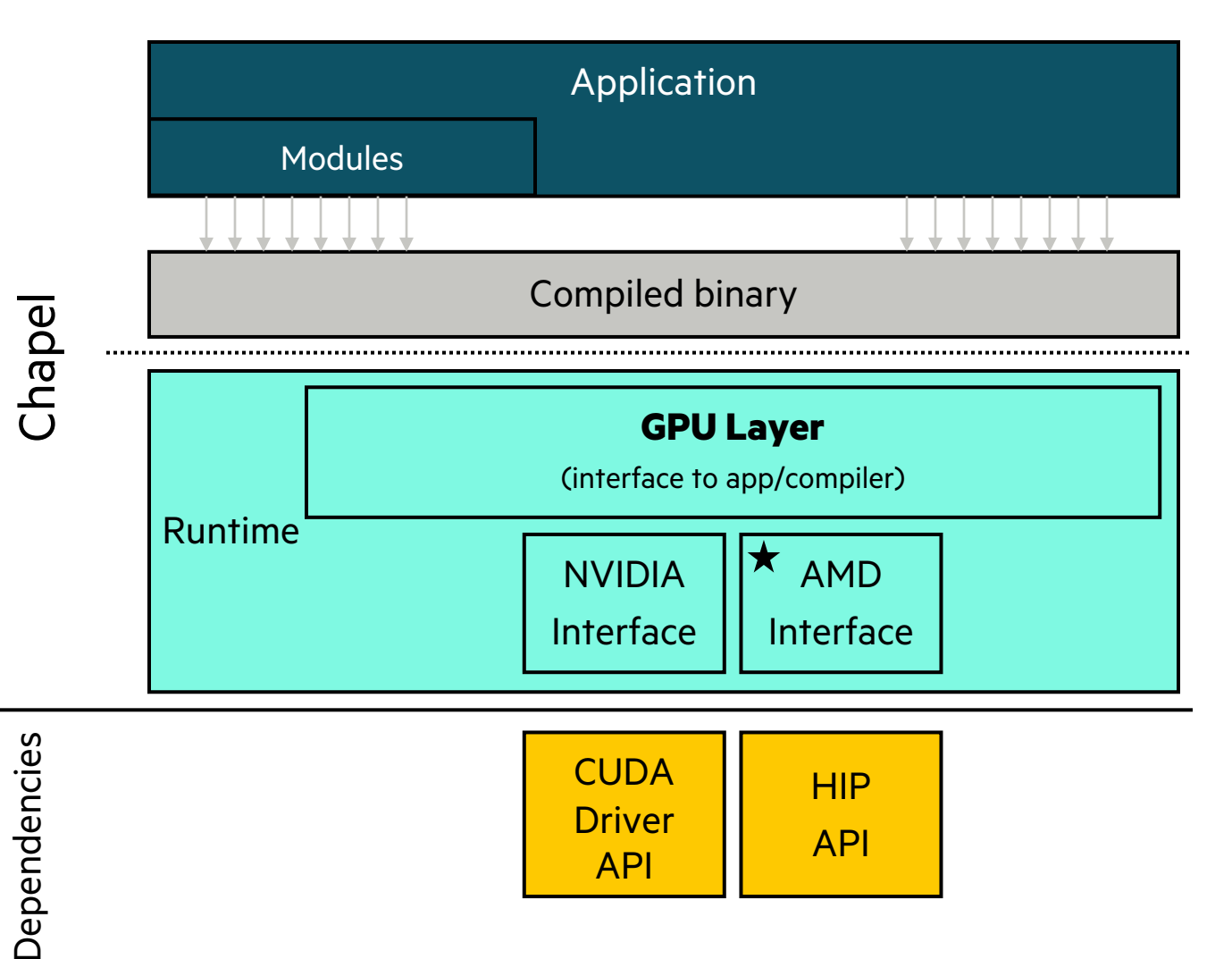

- AMD GPUs are now supported
	- **1.30:** single-locale
	- **1.31 pre-release:** multilocale

### • Features/correctness

- Mostly on-par with NVIDIA
- Some 64-bit math functions aren't supported
- Performance
	- Only initial studies so far
	- (more on this later)

16

# CPU-AS-DEVICE SUPPORT

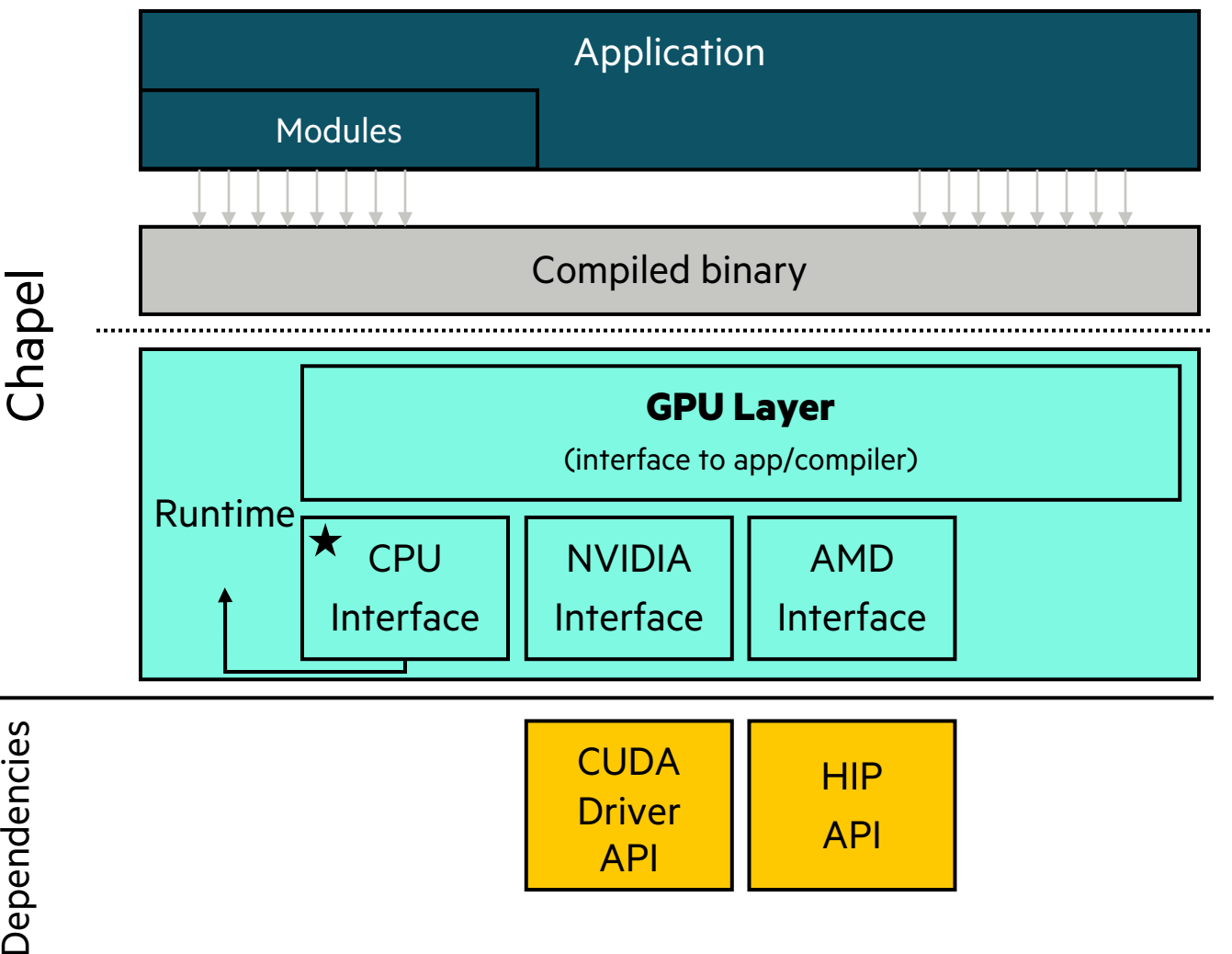

Dependencies

![](_page_16_Picture_125.jpeg)

- Application  **Supports GPU locale model w/o GPUs** 
	- GPU functionality is diverted to CPU
	- Loops are outlined for kernel generation
		- however, they are not compiled/launched
		- loop always runs for equivalent correctness

#### • Use-cases

- assertOnGpu to confirm GPU offload
- GpuDiagnostics to count/report "launches"

# FUTURE WORK: INTEL GPU SUPPORT

![](_page_17_Figure_1.jpeg)

**Driver** API

API

Level Zero (?)

- Application  **Intel GPU** support is the next target
	- Modular runtime should help
	- Compilation is a bigger question
		- –GPU transformations should be the same across vendors
		- –LLVM generates the code for us;
		- –but no Intel GPU target, yet
		- Intel's LLVM fork can target Intel GPUs
		- –Potential solution: rely on system LLVM that's Intel-GPU-enabled
	- Implementation has not started, yet

# PERFORMANCE

![](_page_18_Picture_63.jpeg)

• Initial AMD experiments

# GENERAL PERFORMANCE IMPROVEMENTS

### • **Eager binary loading**

- GPU binary is loaded at application launch
- ~300x faster kernel launch times
- **Loop-invariant code motion before GPU pass**
	- Loops are optimized before turning into kernels
	- Faster kernel execution
- **Application-level optimizations with ChOp\***

#### **N-Queens Performance with ChOp**

(1x NVIDIA P100)

![](_page_19_Picture_144.jpeg)

![](_page_19_Figure_11.jpeg)

\*Tiago Carneiro , Nouredine Melab, Jan Gmys, Guillaume Helbecque. et al. — INRIA Lille, France; Imec, Belgium; University of Mons, Belgium; et al.

Time (ms

# WORK IN PROGRESS: AMD PERFORMANCE

### **HPCC-Stream:** Similar to NVIDIA

- Maybe a little lower with smaller data
	- potentially due to higher kernel launch costs

![](_page_20_Figure_4.jpeg)

#### **N-Queens Performance with ChOp**

(1x AMD MI100)

![](_page_20_Picture_111.jpeg)

#### **ChOp:** Performance drops with larger data

• Investigation is pending

# FUTURE WORK

![](_page_21_Figure_1.jpeg)

# SUMMARY

#### **Status so far:**

- Can target NVIDIA and AMD GPUs in single- and multilocale
- The performance has been significantly improved, but there's more room
- Fundamental GPU operations are supported via a standard module
- Diagnostics and introspection tools can help performance analysis and optimization

### **Next steps:**

- Target Intel GPUs
- More performance improvements
- New features to support portable programming between GPU- and vector-based execution

# THANK YOU

engin@hpe.com